## **Browser: cannot load WMS, due to missing value in FORMAT parameter**

*2014-06-10 01:55 AM - luca76 -*

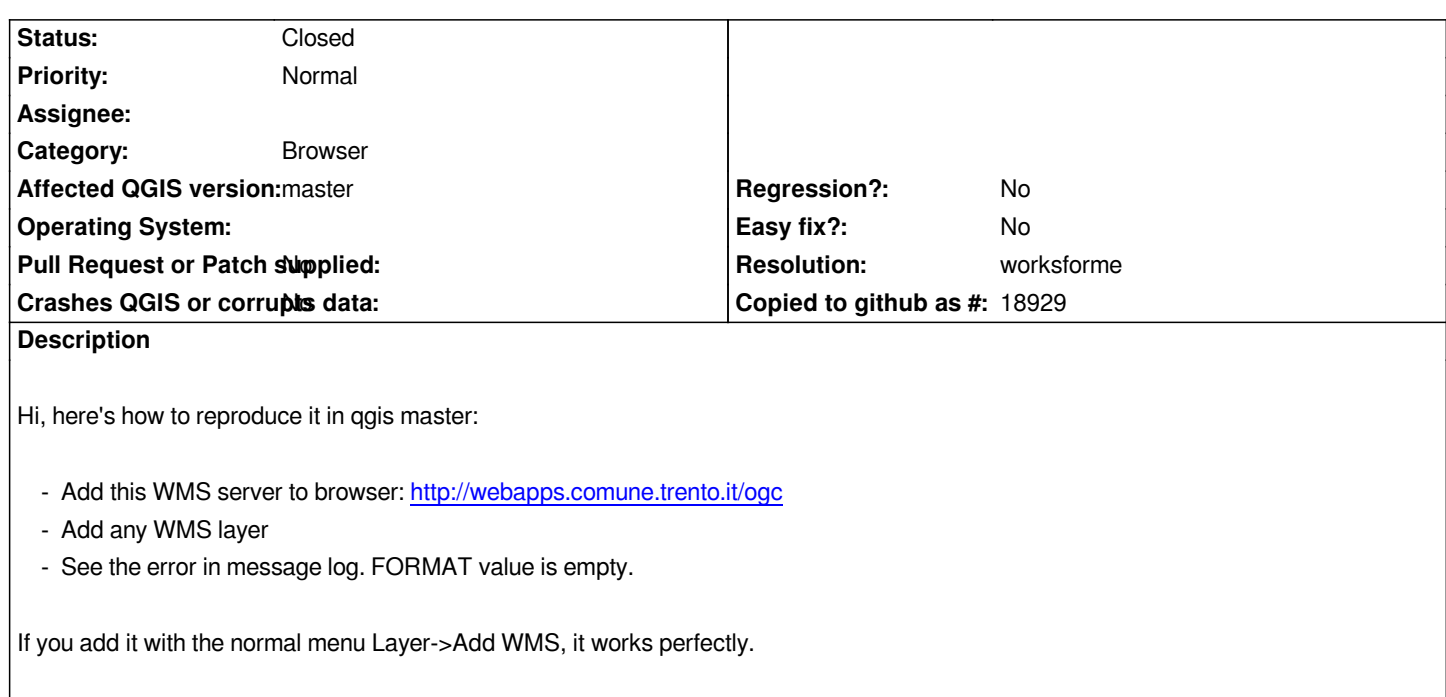

## **History**

## **#1 - 2014-06-10 02:42 AM - Jürgen Fischer**

*- Priority changed from Severe/Regression to Normal*

*- Status changed from Open to Feedback*

*The GetCapabilities response is apparently flawed (and invalid). It doesn't list the GetMap request and in turn there are no formats for GetMap.*

*\$ xmlpatternsvalidator-qt4 "http://webapps.comune.trento.it/ogc?SERVICE=WMS&REQUEST=GetCapabilities" Error XSDError in http://webapps.comune.trento.it/ogc?SERVICE=WMS&REQUEST=GetCapabilities, at line 31, column 126: Element {http://www.ope[ngis.net/w](http://webapps.comune.trento.it/ogc?SERVICE=WMS&REQUEST=GetCapabilities)ms}Request is missing child element.*

## **#2 - 2014-06-10 06:32 AM - luca76 -**

- *Resolution set to worksforme*
- *Status changed from Feedback to Closed*

*Thank you for your good response.*

*We discovered that in our mapserver mapfile, the wms\_enable\_request in the WEB section was absent.*

*Closing as WORKSFORME.*